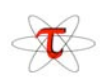

### Portable Performance Characterization of the CCSM with TAU

SC'05 November 12-18, 2005 Seattle, WA

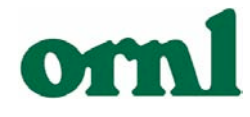

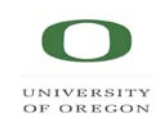

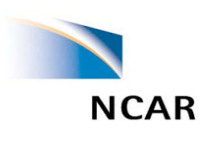

### Co-Authors

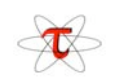

- National Center for Atmospheric Research (NCAR)
	- George R. Carr Jr, gcarr@ucar.edu
- Oak Ridge National Laboratory (ORNL)
	- John B. Drake, drakejb@ornl.gov
	- Michael W. Ham, hammw@ornl.gov
	- Forrest M. Hoffman, forrest@climate.ornl.gov
	- Patrick H. Worley, worleyph@ornl.gov
- University of Oregon
	- Sameer Shende, sameer@cs.uoregon.edu
- … and too many others to list

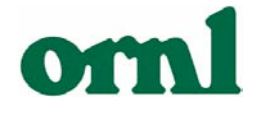

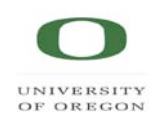

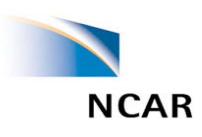

# Acknowledgements

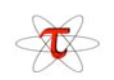

- The National Center for Atmospheric Research is funded by the National Science Foundation.
- ORNL research sponsored by the Atmospheric and Climate Research Division and the Office of Mathematical, Information, and Computational Sciences, Office of Science, U.S. Department of Energy under Contract No. DE-AC05-00OR22725 with UT-Battelle, LLC.
- These slides have been coauthored by a contractor of the U.S. Government under contract No. DE-AC05-00OR22725. Accordingly, the U.S. Government retains a nonexclusive, royalty-free license to publish or reproduce the published form of this contribution, or allow others to do so, for U.S. Government purposes
- Oak Ridge National Laboratory is managed by UT-Battelle, LLC for the United States Department of Energy under Contract No. DE-AC05-00OR22725.
- The research at the University of Oregon is supported by the Office of Science, U.S. Department of Energy under Contract No. DE-FG02-05ER23680 and DE-FG03-01ER25501.

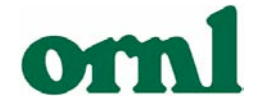

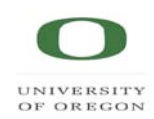

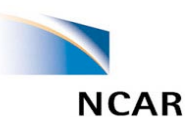

### Overview

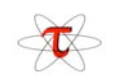

- CCSM3 and Standalone CAM Introduction
- Tau Introduction
- Machine Targets
- Some Examples of Analysis

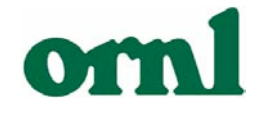

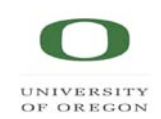

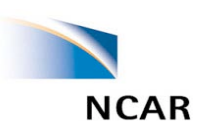

### CAM Introduction

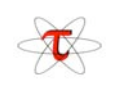

- Community Atmospheric Model
- SPMD (single binary)
- Incorporates some land, sea ice, and ocean aspects
- Can be configured as Atmospheric Model for use with CCSM

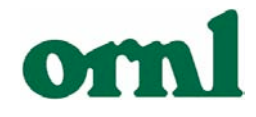

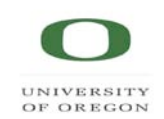

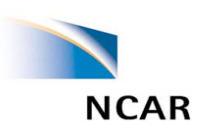

### CCSM Introduction

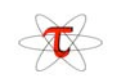

- CCSM, the Community Climate System Model, is a coupled model for simulating the earth's climate system.
- Components in CCSM3 include
	- Atmospheric Model CAM 3.0
	- Ocean Model modified version of POP 1.4.3
	- Sea Ice Model CSIM5
	- Land Model CLM3
	- Coupler CPL6
- All components use MPI
- Some can use OpenMP on platforms where available
- MPMD (multi-program, multi-data) 5 different binaries all running on separate processor sets under one MPI environment
- Each component has different scaling and performance aspects

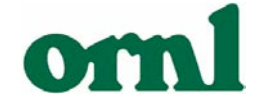

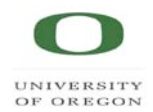

**NCAR** 

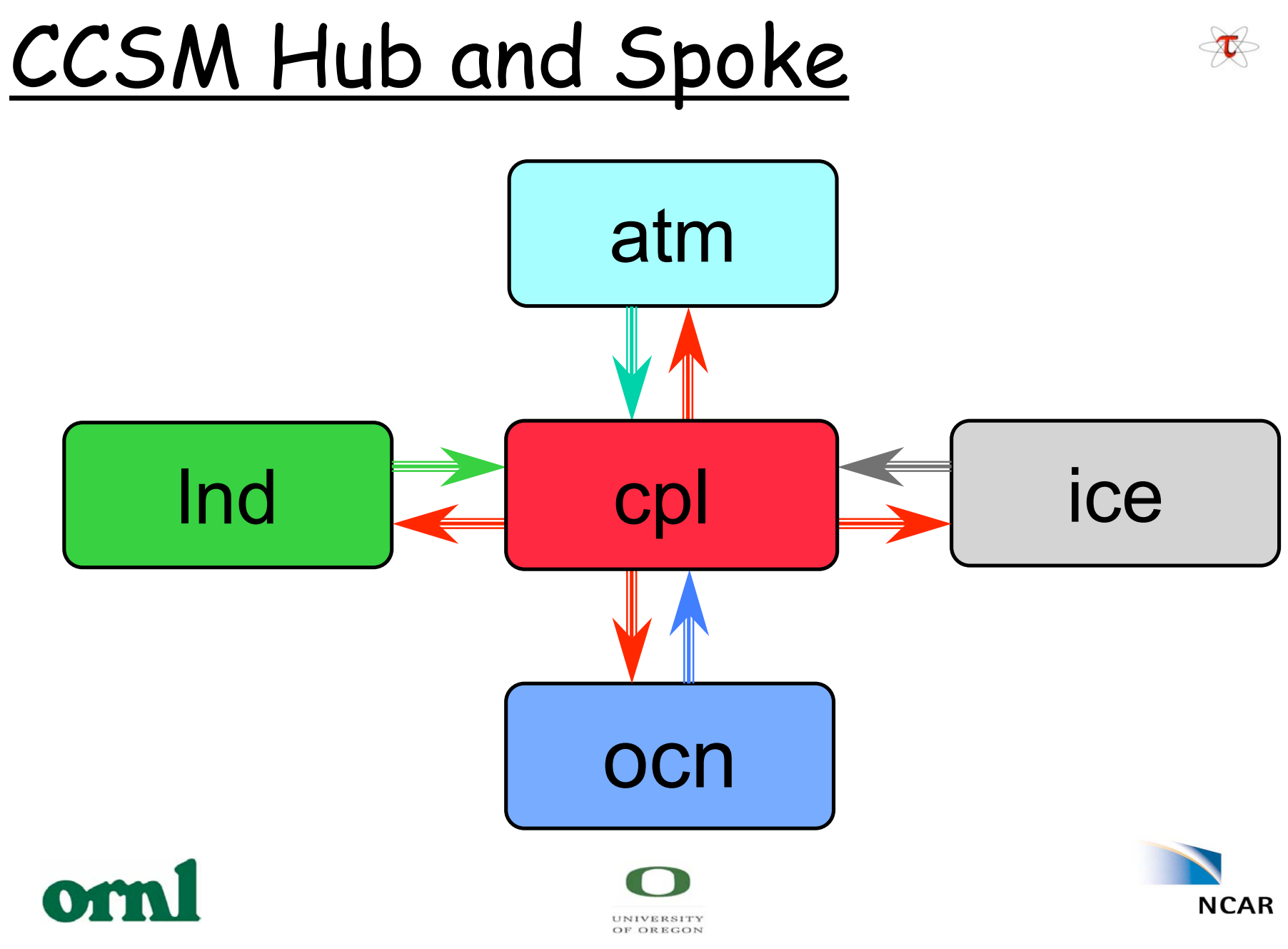

<sup>7</sup>

### Supported Machines

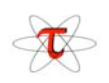

- IBM Power3, Power4 fully validated
- Xeon Linux Clusters (GigE and Myrinet) validated T31x3
- Cray X1 recently validated T31x3, just starting T85x1
- SGI Altix baseline validation complete for T31x3
- Earth Simulator fully validated on pre-release, update planned
- Opteron Linux Clusters (Myrinet) work underway
- Xeon Linux Clusters (InfiniBand) work continuing
- Cray XT3 and XD1 work begun

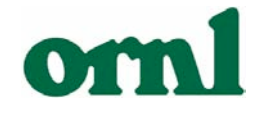

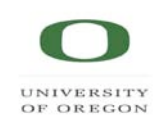

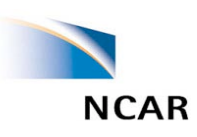

#### NCAR's Bluesky ।<br>\_

IBM clustered SMP system

- 1.3 GHz Power4 CPUs
- Colony Switch
- 76 8-way SMP nodes
- 25 32-way SMP nodes
- 2GB memory per CPU

Total of 1600 CPUs, 3.2TBytes of memory, and 8.32 peak TFLOPs

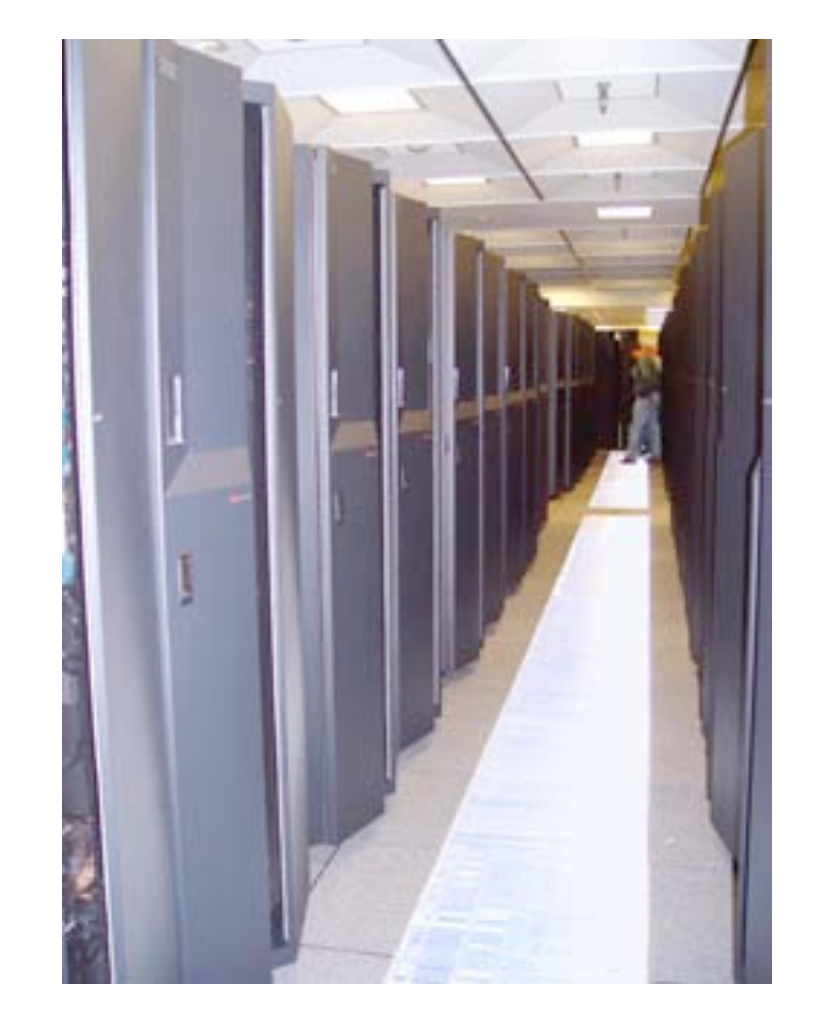

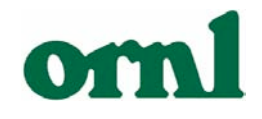

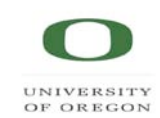

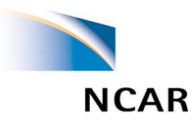

## Phoenix - Cray X1E

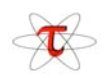

- Cray X1E with 256 SMP nodes
- 4 Multi-Streaming Processors (MSP) per node
- 4 Single Streaming Processors (SSP) per MSP
- Two 32-stage 64-bit wide vector units running at 1.13 GHz and one 2-way superscalar unit running at 565 MHz per SSP
- 2 MB Ecache per MSP
- 8 GB of memory per node

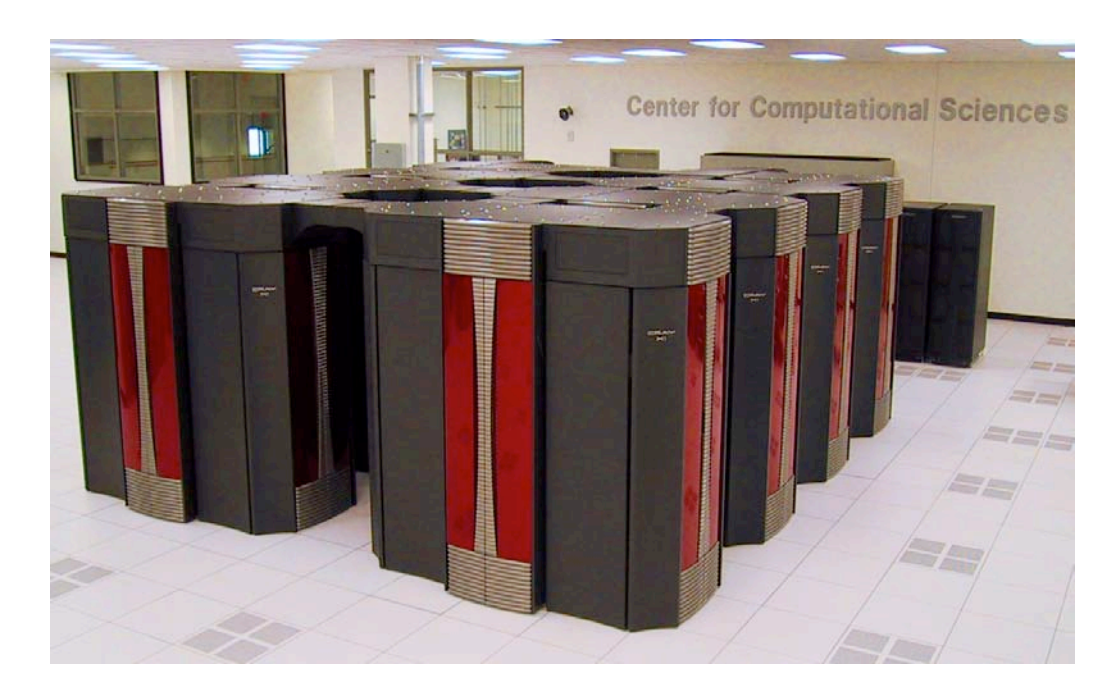

Total of 1024 processors (MSPs), 2 TB of memory, and 18 TF/s peak performance.

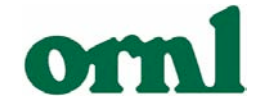

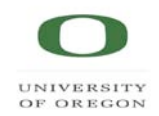

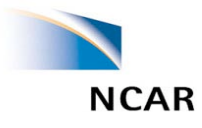

### CCSM Bluesky Percent of Peak

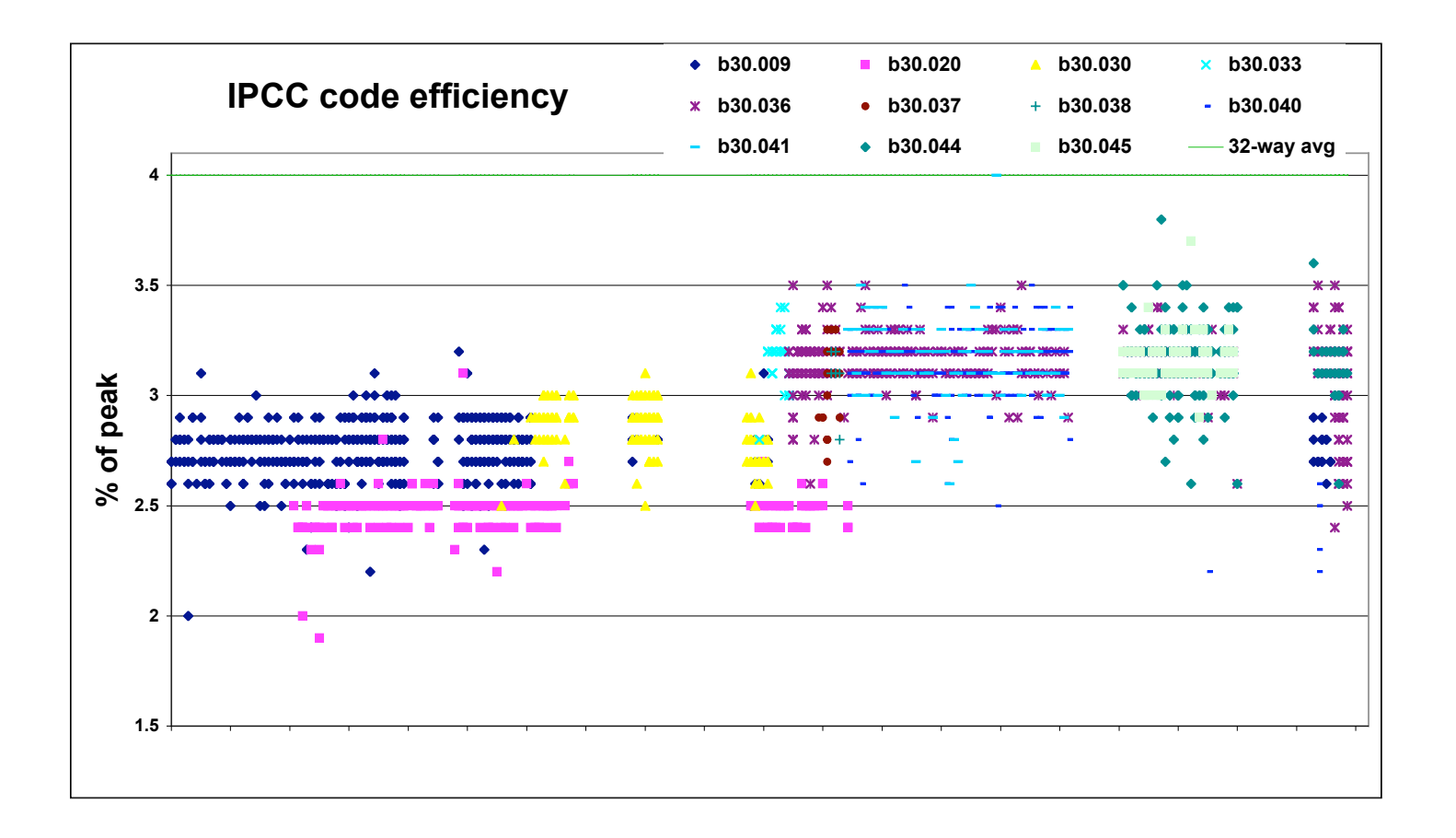

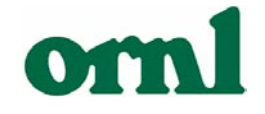

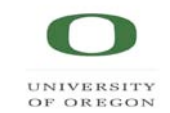

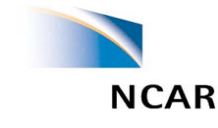

### The Perfomance Characterization Problem

- CCSM is supported on many platforms
	- Need machine independent way to evaluate performance
	- Need easy way to automate "standard" performance characterization as well as complex indepth analysis
	- CCSM is a complex MPMD application
	- CCSM is currently undergoing massive science changes (finite volume, biogeochemistry)

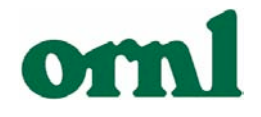

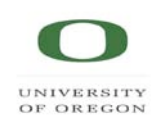

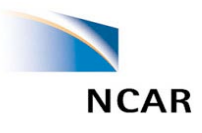

# A Solution: TAU

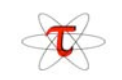

- Supports both auto instrumentation and user defined events
- Support for MPI and OpenMP
- Available on multiple platforms
- Low impact instrumentation using hardware counter where available
- Easily works into application build process

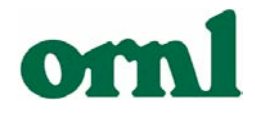

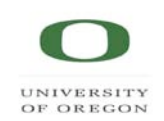

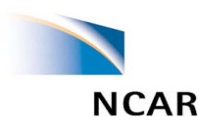

# Project Status

- Tau installed on
	- NCAR's Bluesky (IBM Power4)
	- ORNL's Cheetah (IBM Power4)
	- ORNL's Phoenix (Cray X1E)
	- University of Oregon's NIC (IBM Power4) (???? Regatta)

### • In 4 hours on Bluesky

- Installed Tau
- Performed Basic Functionality Test
- Performed First Instrumentation of CAM
- Tau tested
	- CAM MPI only
	- CAM MPI/OMP begun
	- CCSM MPI only

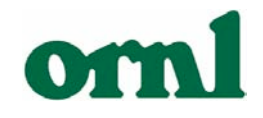

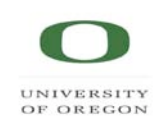

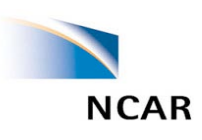

### TAU Performance System

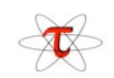

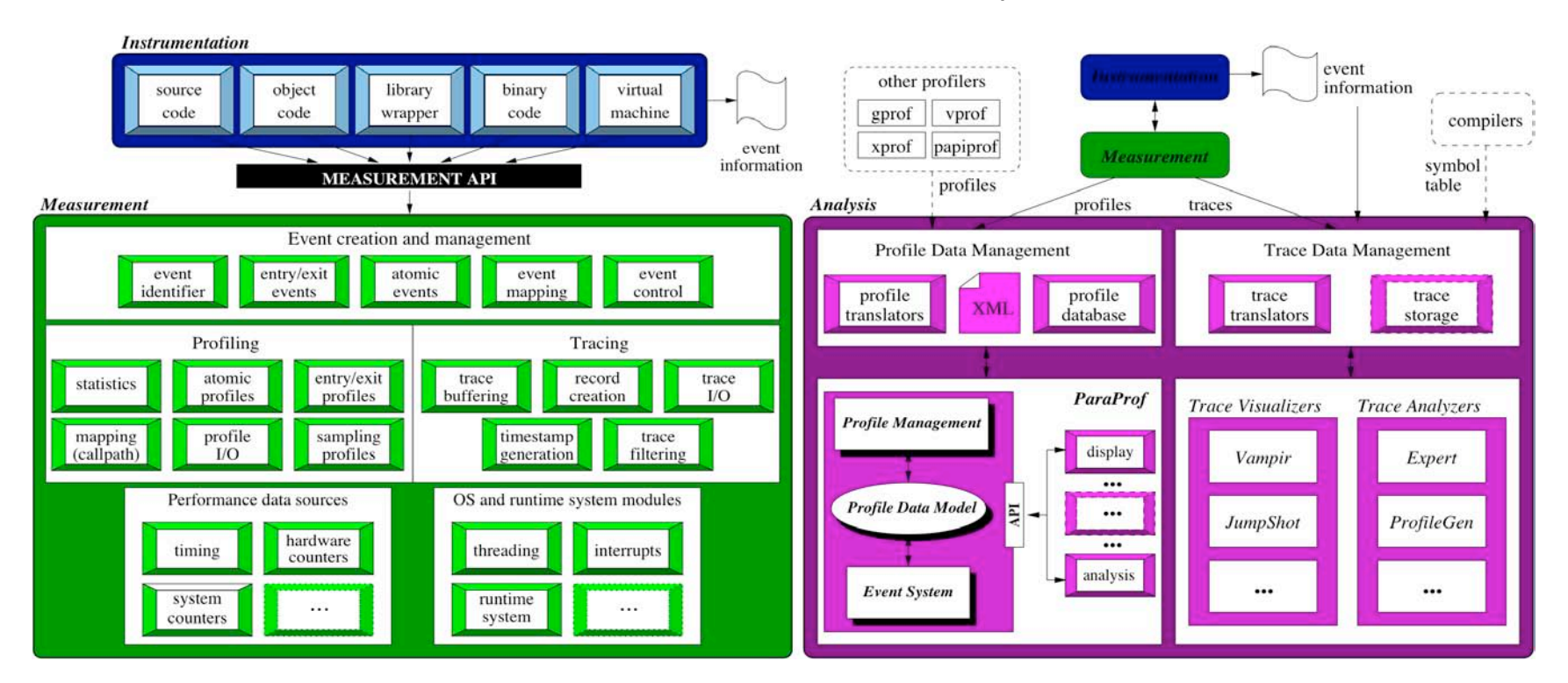

- Portable Profiling and Tracing Tools
- Automatic Instrumentation of Code

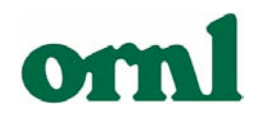

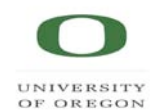

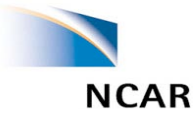

### TAU Features

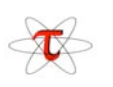

- Call path profiling
- Compensation of profiling overhead
- Selective instrumentation (exclude/include)
- Throttling of lightweight routines at runtime
- Support for PAPI hardware counters
- Visualizers for TAU traces: Vampir, Jumpshot
- ParaProf scalable profile browser
- Modular, configurable measurement library
- Easy integration in build systems

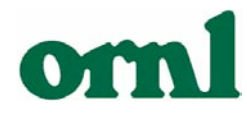

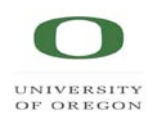

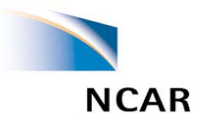

### TAU Modifications in CAM

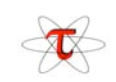

#### • **Choose TAU measurement library/stub makefile:**

- **export TAU\_MAKEFILE=/home/bluesky/sshende/tau2/ibm64/lib/ Makefile.tau-nocomm-mpi-pdt**
- **export TAU\_OPTIONS='-optVerbose -optPdtF95Opts="-p -DCAM - DNO\_SHR\_VMATH -DHIDE\_SHR\_MSG -DAIX" -optTauSelectFile=/home/bluesky/sshende/camscripts/select.tau'**

#### • **Throttle instrumentation in lightweight routines**

- **export TAU\_THROTTLE=1**
- **export TAU\_THROTTLE\_NUMCALLS=100000**
- **export TAU\_THROTTLE\_PERCALL=10**
- **Disables instrumentation in any routine that executes over 100000 times and has an inclusive time per call of less than 10 microseconds!**

#### • **Choose TAU' s compiler script**

- **Original: \$cfgdir/configure -dyn eul -res 64x128 -spmd**
- **With TAU: \$cfgdir/configure -dyn eul -res 64x128 -spmd -fc tau\_f90.sh**
- **No Changes to source code or configuration system!**

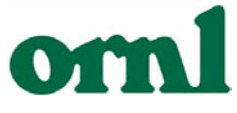

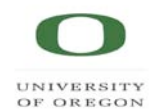

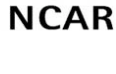

#### Normal and Stacked Displays $\begin{matrix} \begin{matrix} \mathcal{A} \\ \mathcal{A} \end{matrix} \end{matrix}$

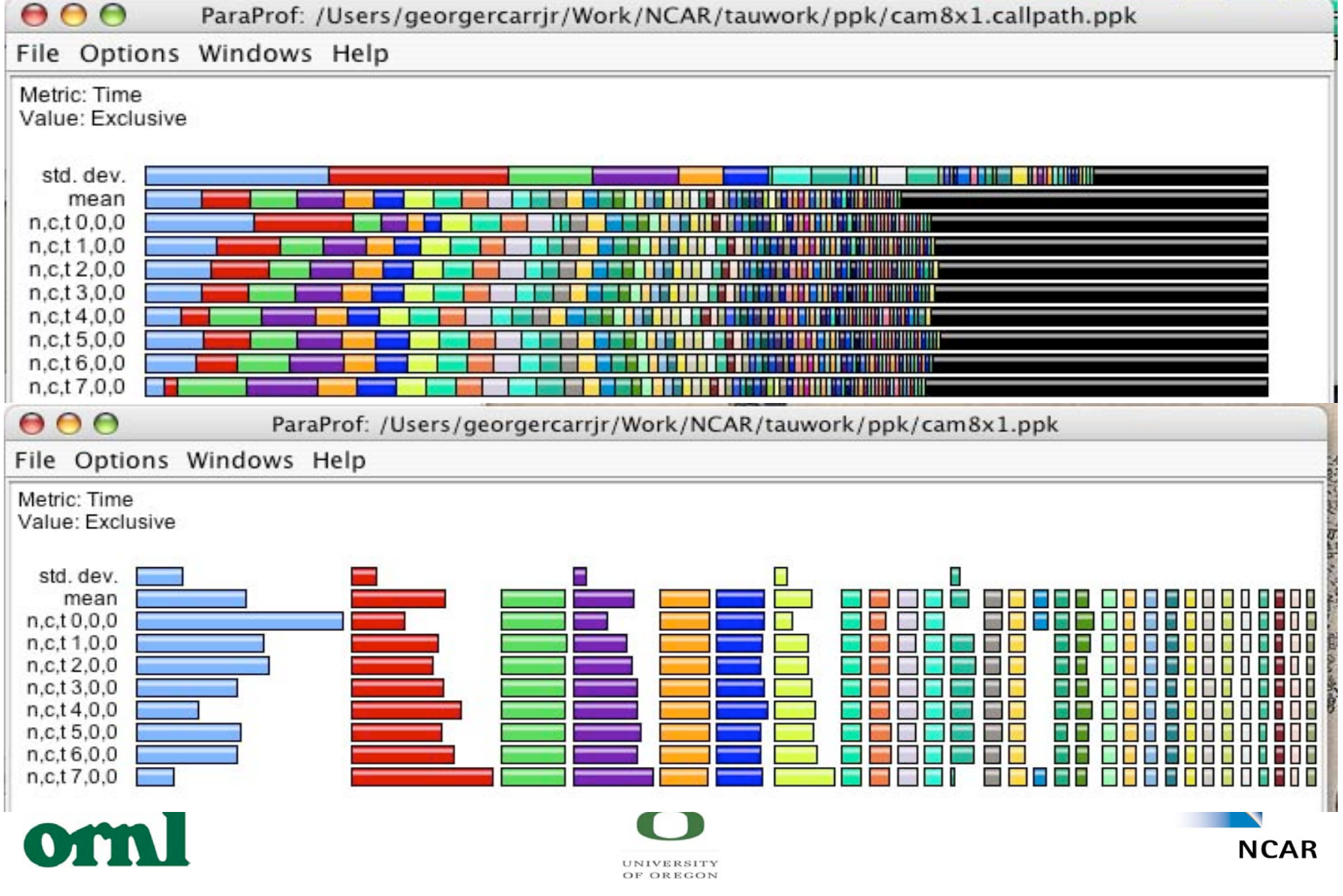

### Using PAPI to Get Hardware Counters

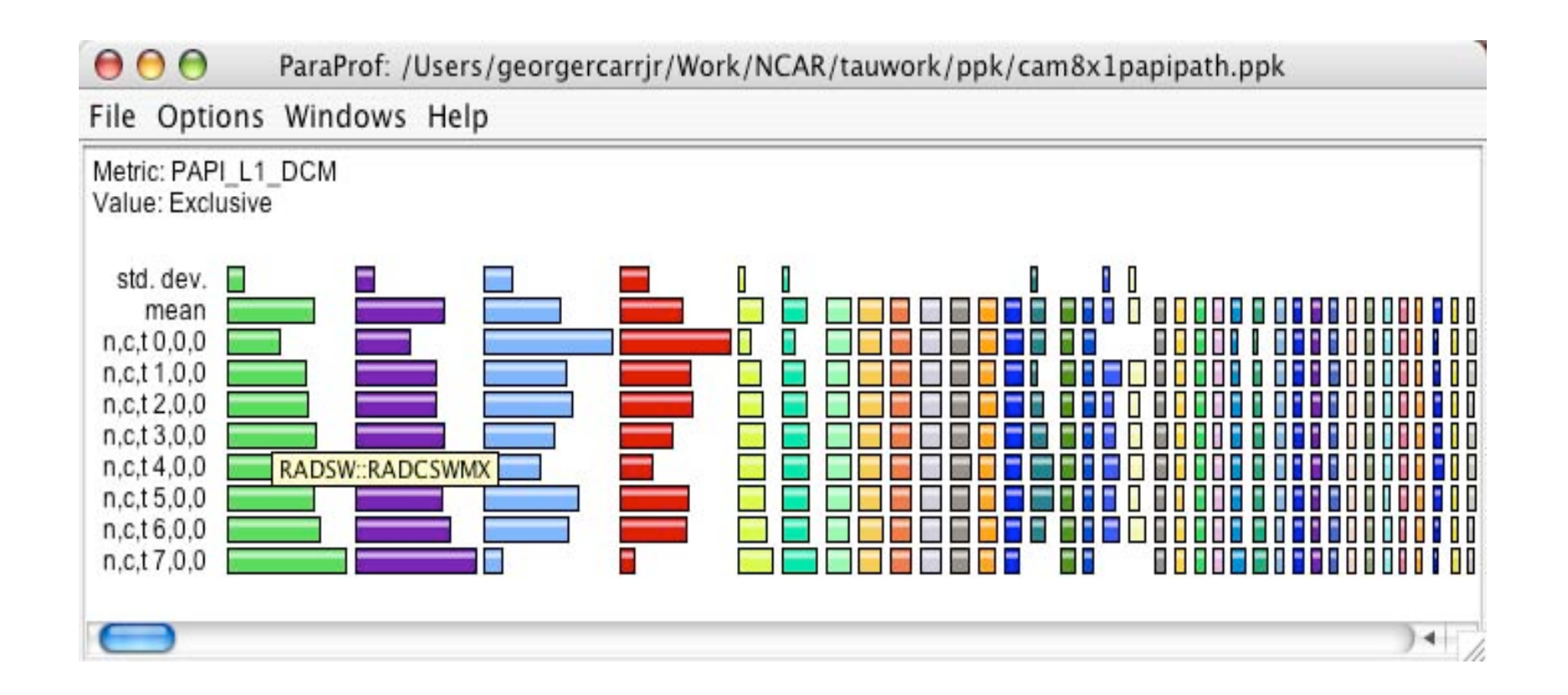

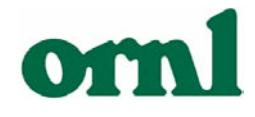

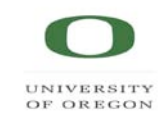

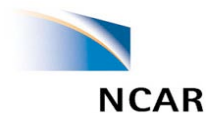

### Call Thread Bar Graph

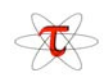

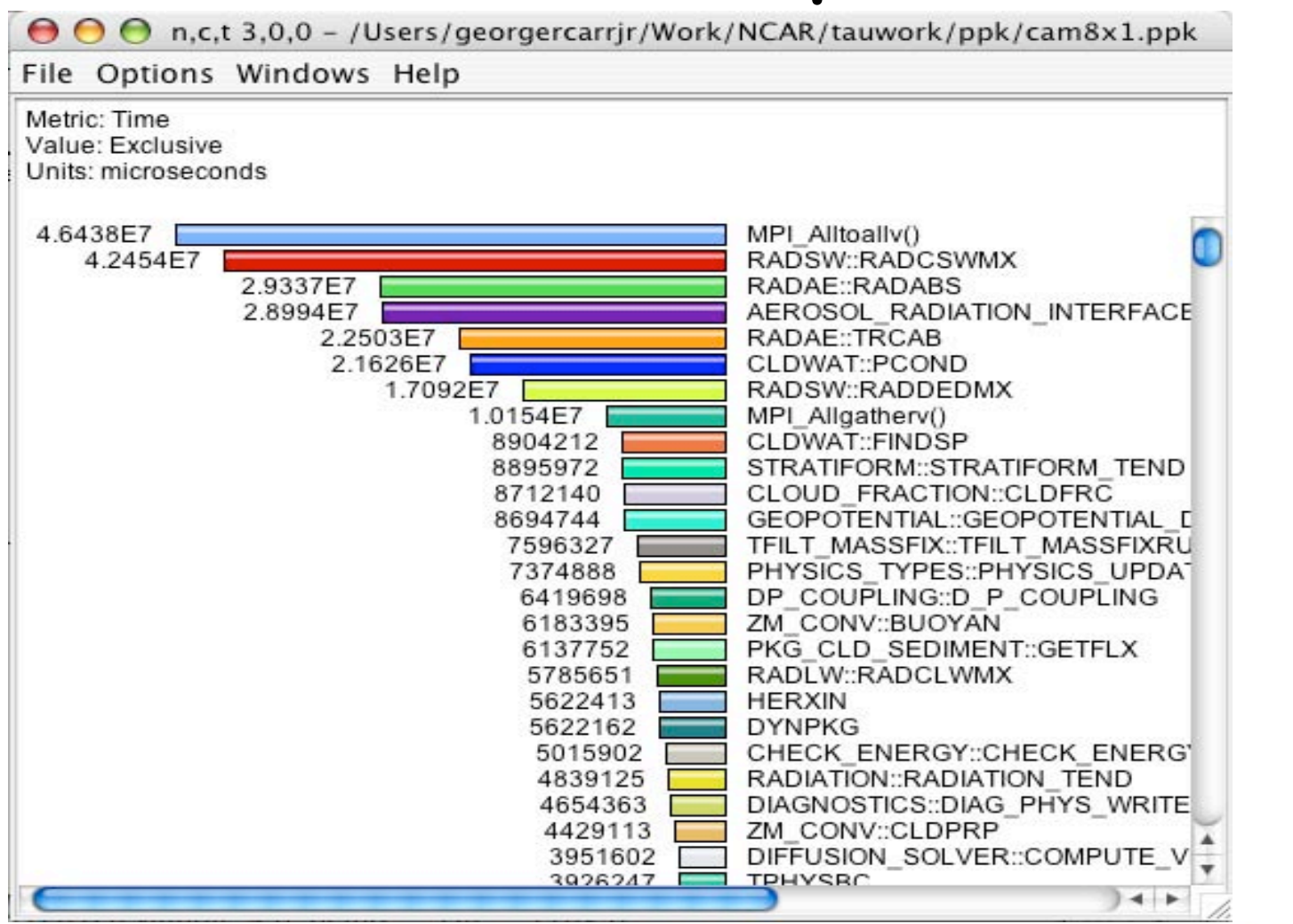

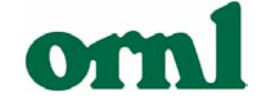

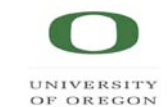

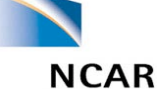

### CallPath Display

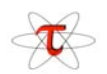

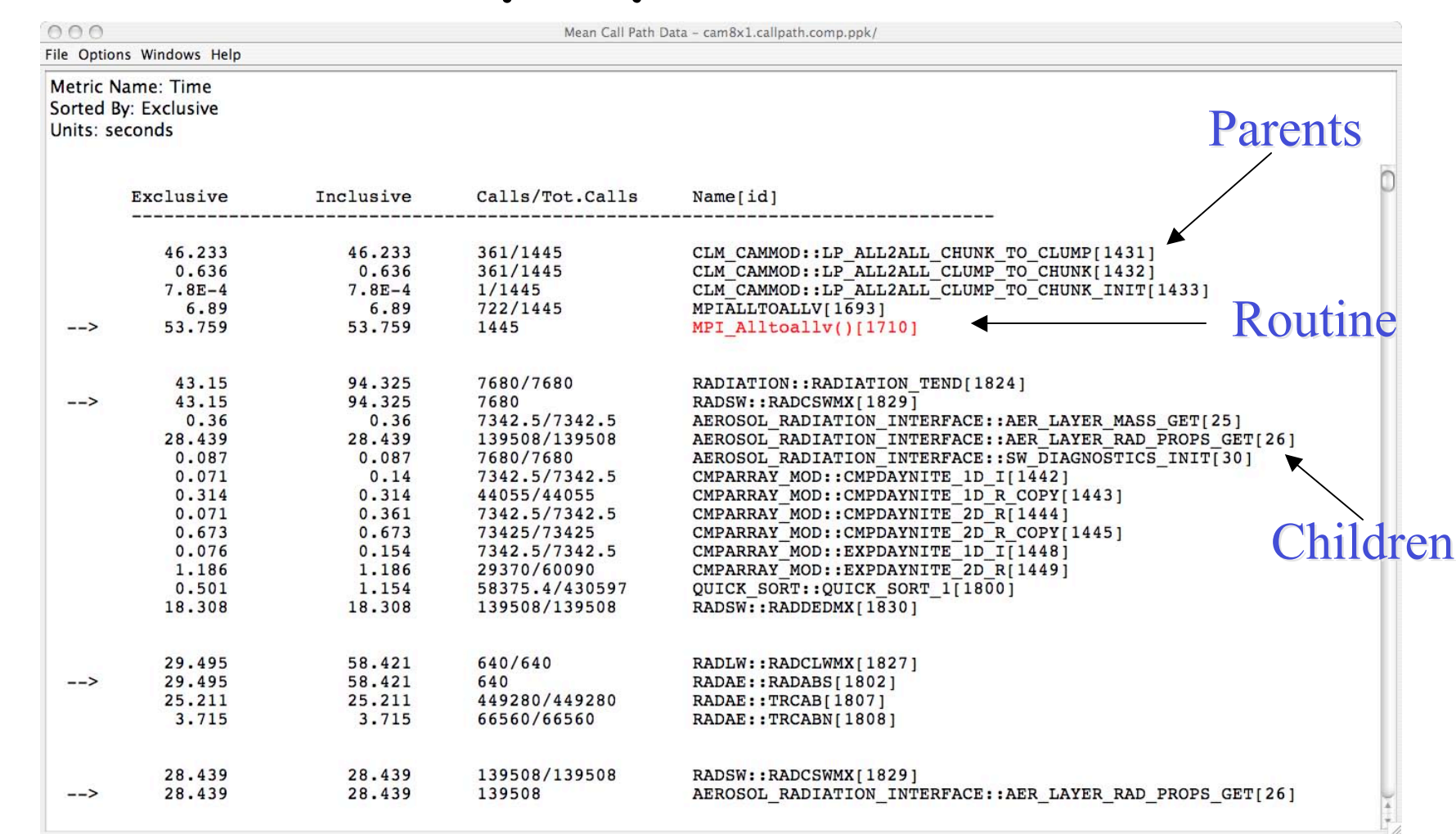

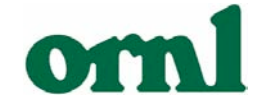

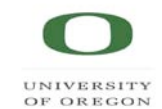

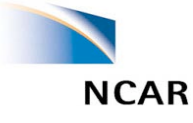

### Thread Statistics Text

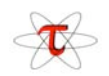

 $000$ 

n,c,t, 3,0,0 - /Users/georgercarrjr/Work/NCAR/tauwork/ppk/cam8x1.ppk

File Options Windows Help

Metric: Time Sorted By: Exclusive Units: microseconds

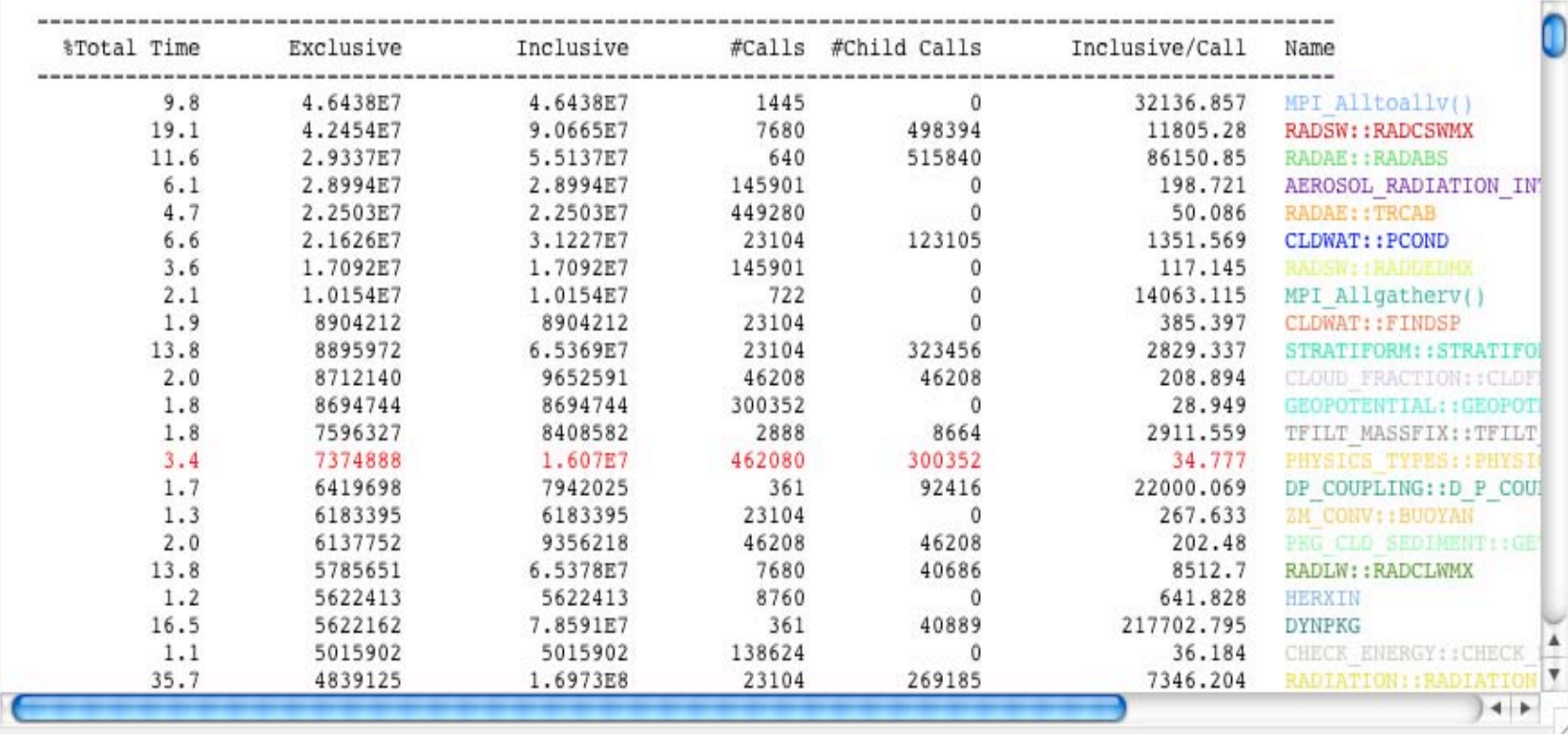

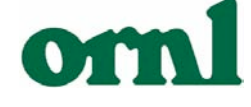

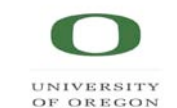

### User Event Statistics

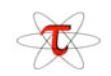

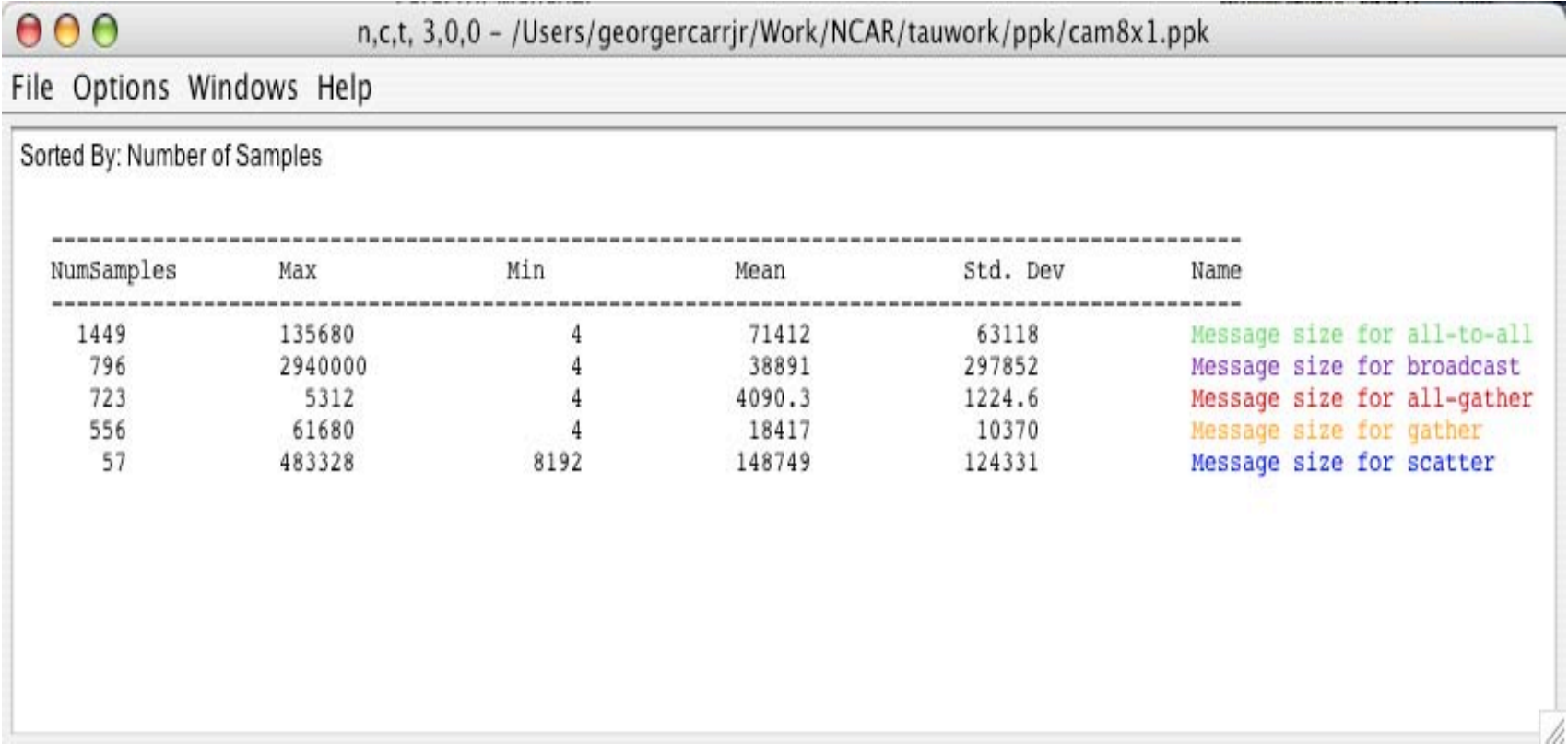

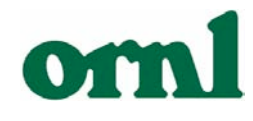

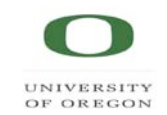

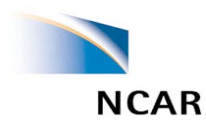

### Thread Statistics Table

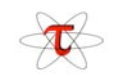

Mean Statistics - cam8x1.callpath.comp.ppk/

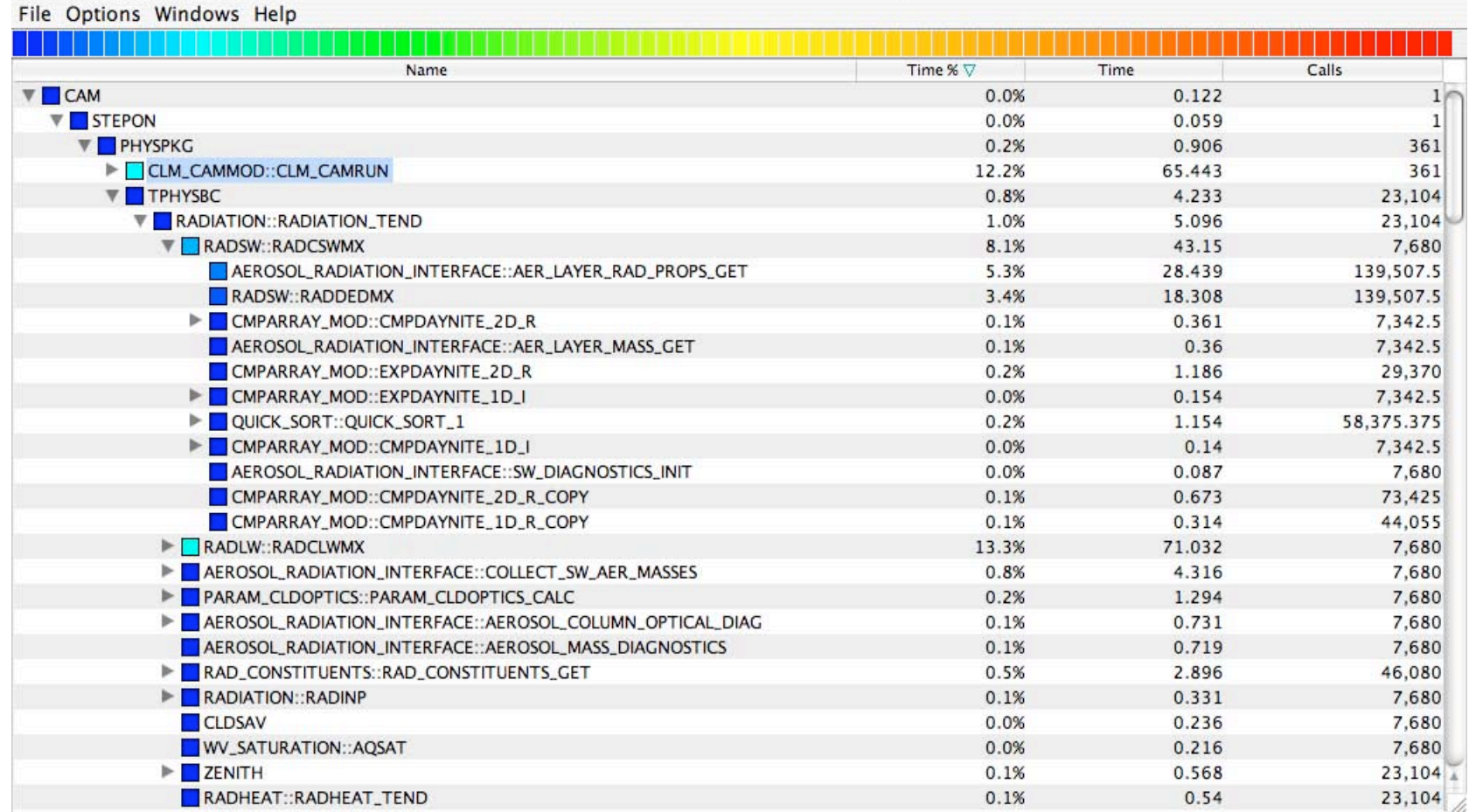

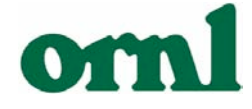

 $000$ 

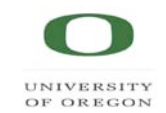

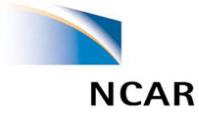

### Creating Derived Metrics

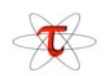

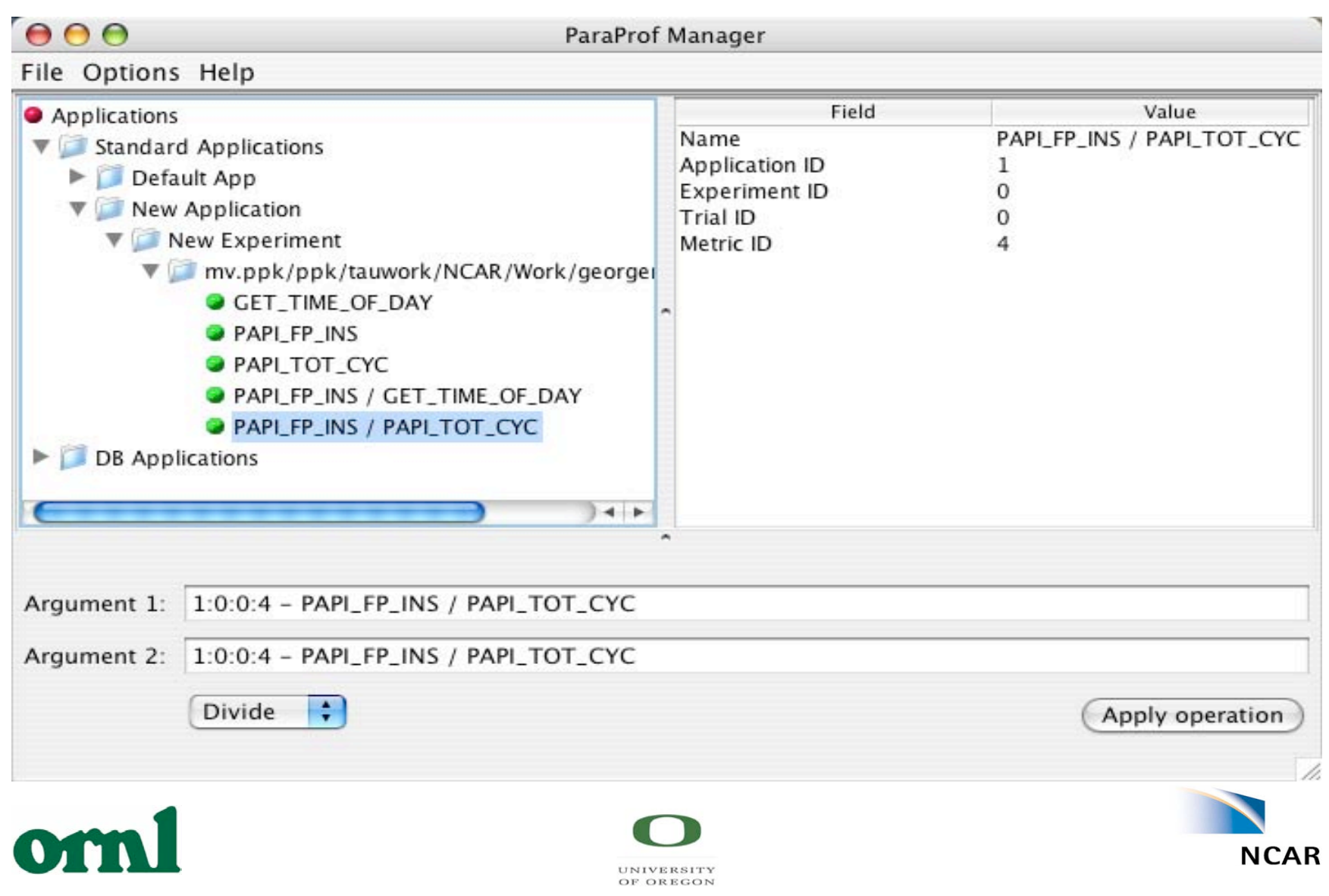

### Display of Derived Metric

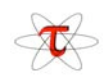

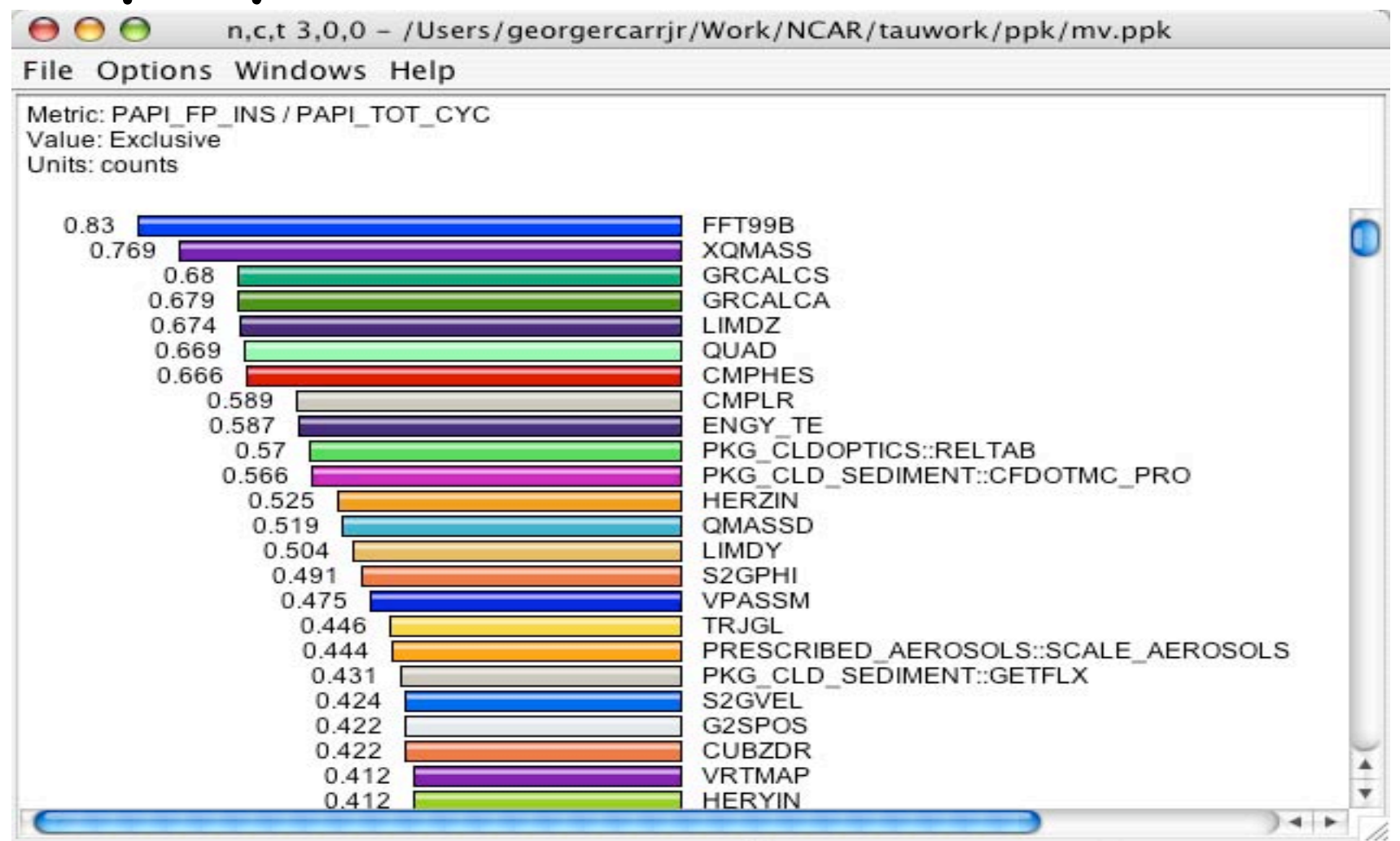

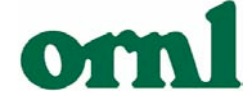

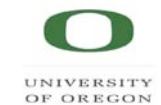

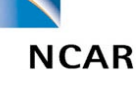

### Load Imbalance: Timeline

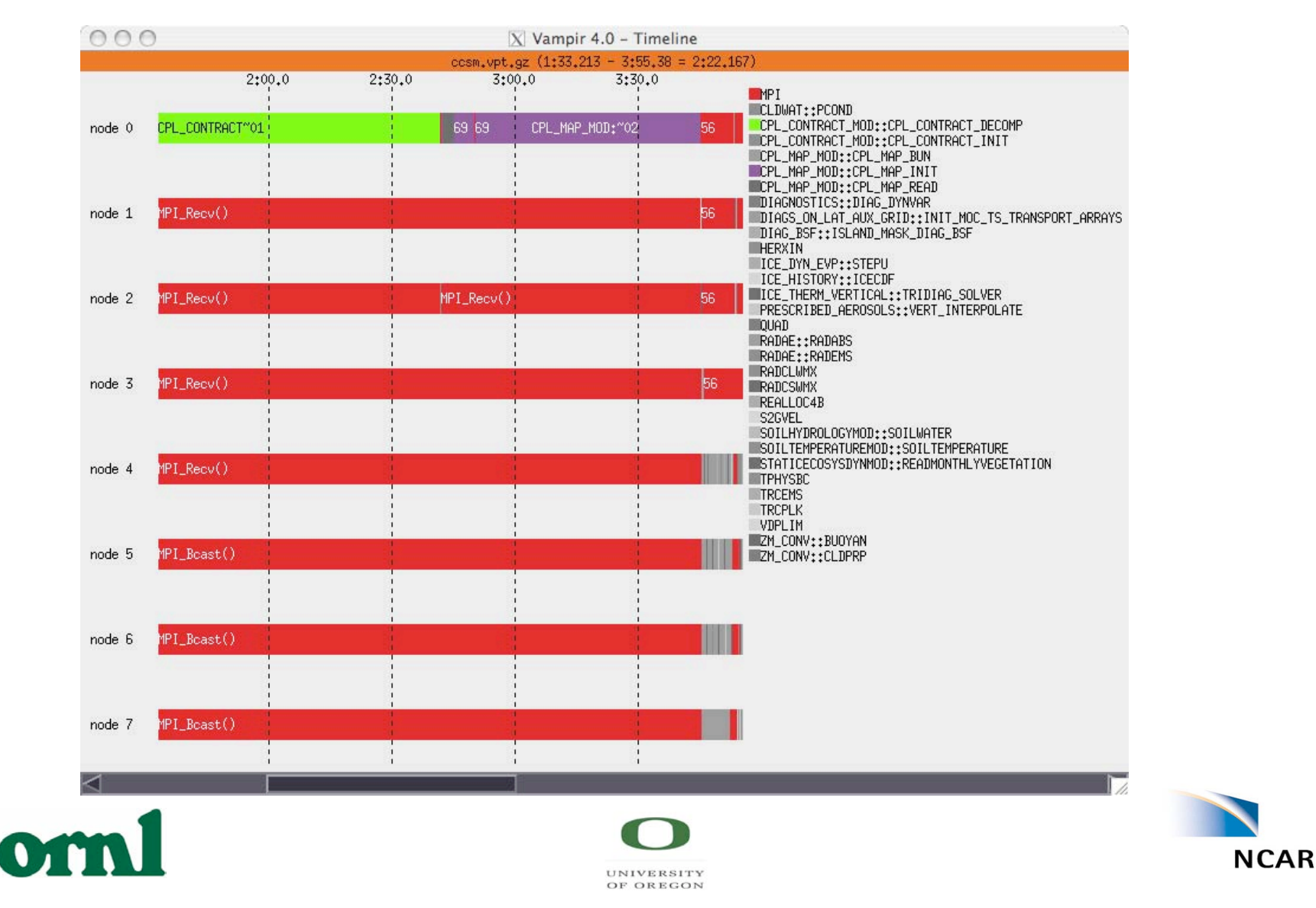

### CCSM CallTree: TAU +Vampir

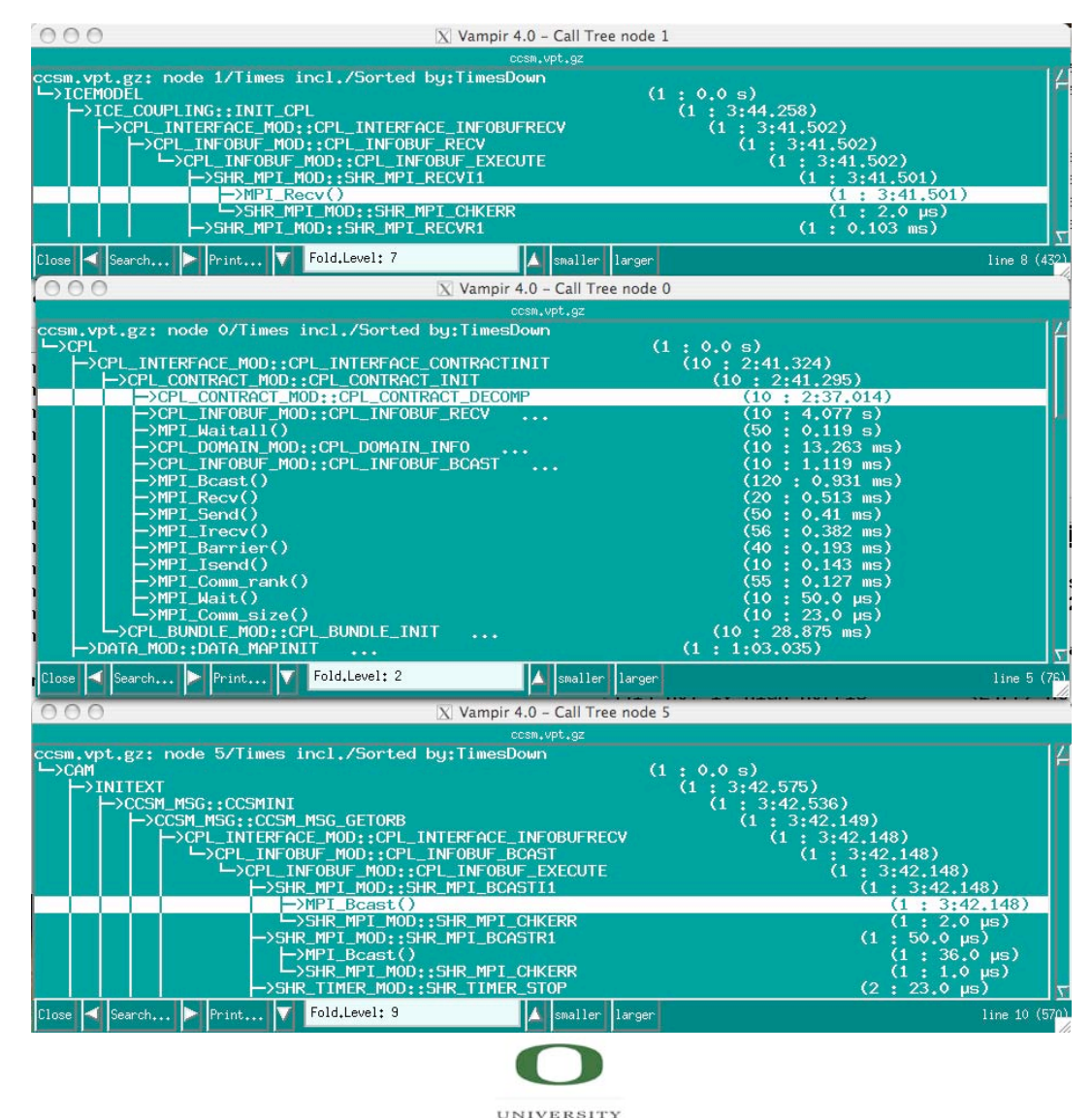

OF OREGON

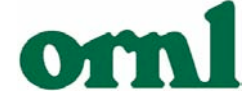

### 3D Visualization

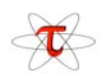

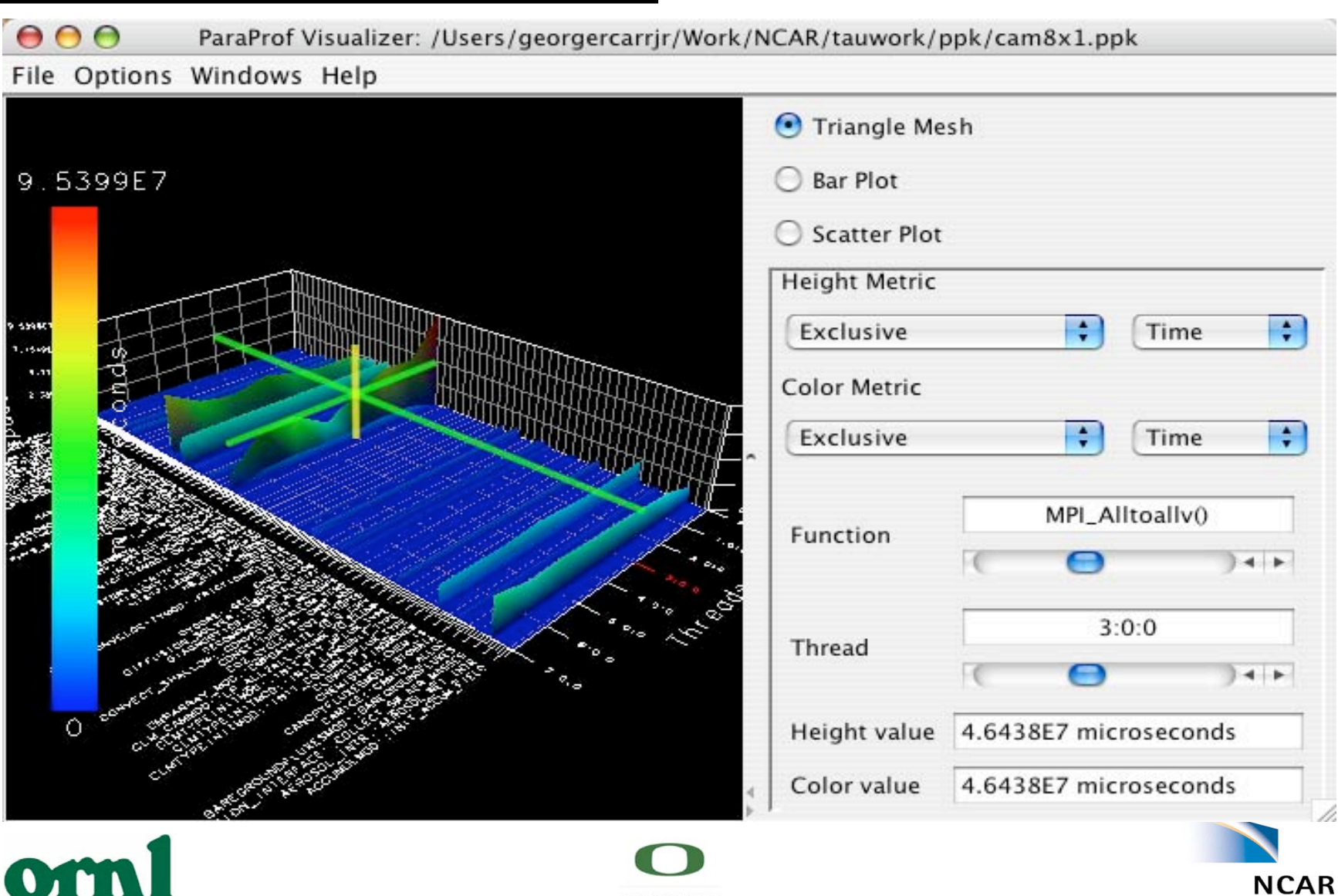

UNIVERSITY OF OREGON

### 3D ScatterPlot

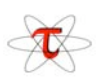

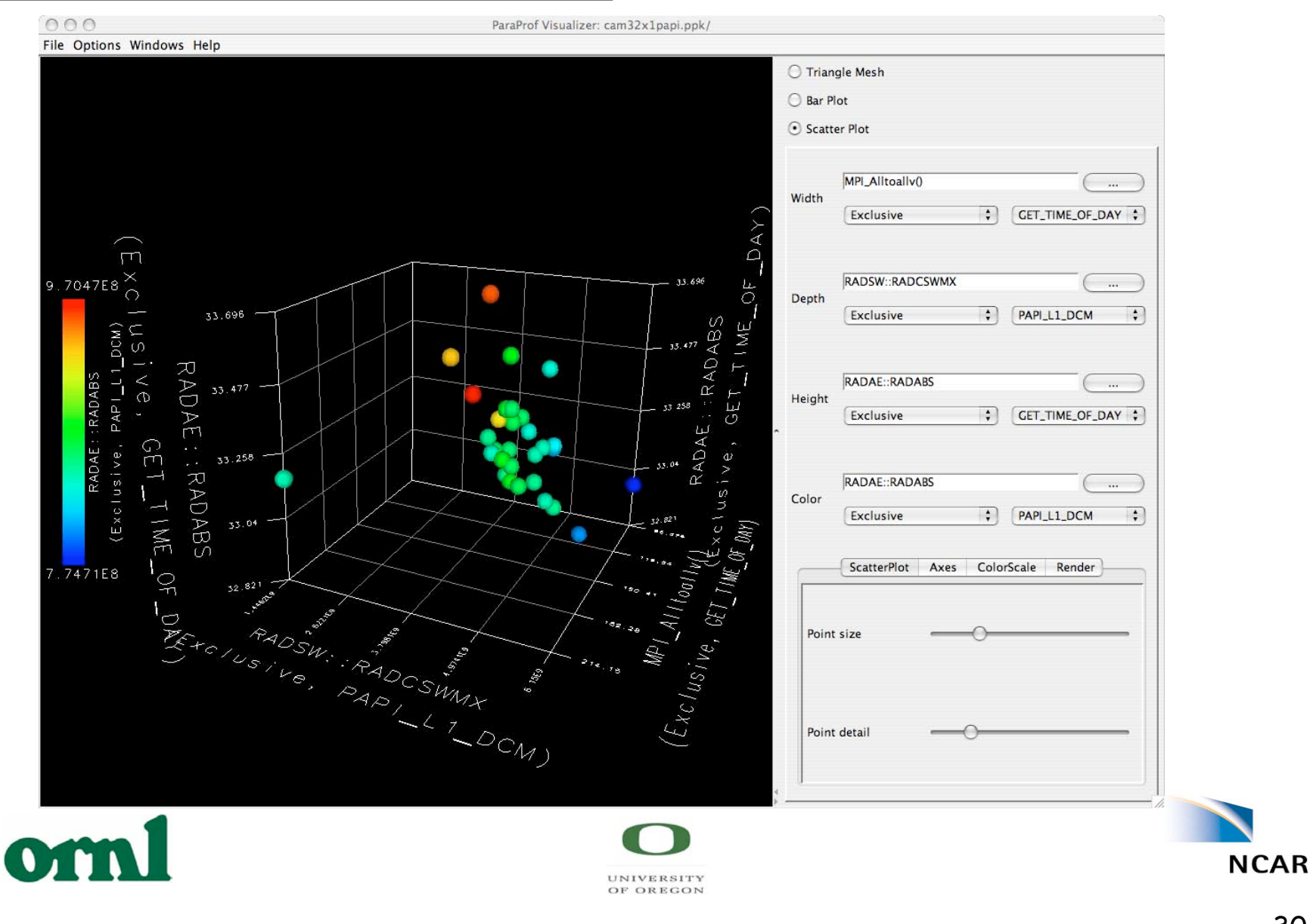

### For More Information

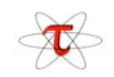

#### See:

- NCAR's Bluesky
	- http://www.cisl.ucar.edu/computers/bluesky/
- The Community Climate System Model (CCSM)
	- http://www.ccsm.ucar.edu/models/ccsm3.0/
- ORNL's Phoenix
	- http://www.ccs.ornl.gov/Phoenix/Phoenix.html
- Tuning and Analysis Utilities (TAU)
	- http://www.cs.uoregon.edu/research/tau/home.php
- Program Database Toolkit (PDT)
	- http://www.cs.uoregon.edu/research/pdt/home.php
- Perfromance Data Standard and API
	- http://icl.cs.utk.edu/papi/
- Kit for Objective Judgement and Knowledge-based Detection of Performance Bottlenecks (KOJAK)
	- http://icl.cs.utk.edu/kojak/
- Vampir commercial trace visualization tool
	- http://www.vampir-ng.de/
- OpenMP Pragma and Region Instrumentor (OPARI)
	- http://www.fz-juelich.de/zam/kojak/opari

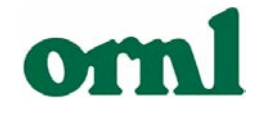

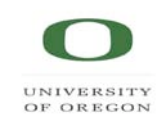

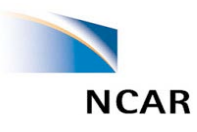